## ФЕДЕРАЛЬНОЕ АГЕНТСТВО ЖЕЛЕЗНОДОРОЖНОГО ТРАНСПОРТА

Федеральное государственное бюджетное образовательное учреждение высшего образования «Иркутский государственный университет путей сообщения» **Красноярский институт железнодорожного транспорта** – филиал Федерального государственного бюджетного образовательного учреждения высшего образования «Иркутский государственный университет путей сообщения»

(КрИЖТ ИрГУПС)

УТВЕРЖДЕНА приказ ректора от «10» июля 2018 г. № 542-1

# **Б1.Б.1.ДС.02 Каналообразующие устройства систем автоматики и телемеханики**

рабочая программа дисциплины

Специальность – 23.05.05 Системы обеспечения движения поездов Специализация – Автоматика и телемеханика на железнодорожном транспорте Квалификация выпускника – инженер путей сообщения Форма обучения – заочная Нормативный срок обучения – 6 лет Кафедра-разработчик программы – Системы обеспечения движения поездов

Часов по учебному плану  $-144$  экзамен  $-4$ 

Общая трудоемкость в з.е. – 4 Формы промежуточной аттестации на курсах:

## **Распределение часов дисциплины по курсам**

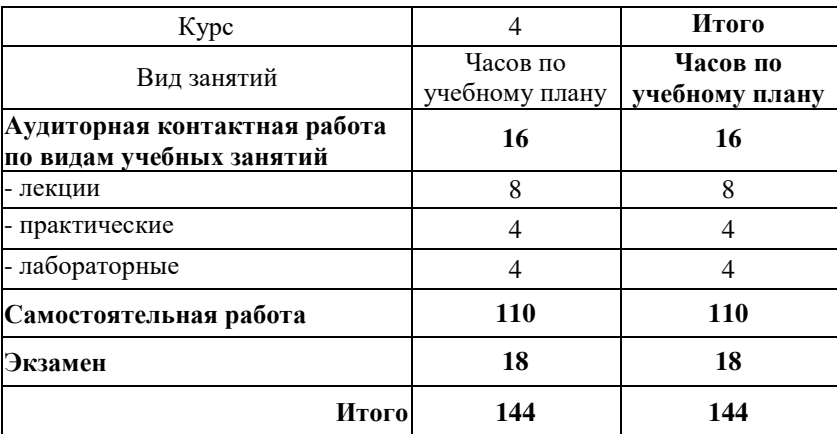

## КРАСНОЯРСК

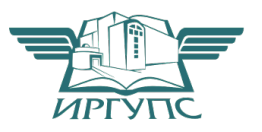

Рабочая программа дисциплины разработана в соответствии с ФГОС ВО по специальности 23.05.05 Системы обеспечения движения поездов (уровень специалитета), утвержденным Приказом Министерства образования и науки Российской Федерации от 17.10.2016 № 1296.

Программу составил канд. техн. наук, доцент в последних по последних по последних по последних по в В. О. Колмаков

Рабочая программа дисциплины обсуждена и рекомендована к применению в образовательном процессе для обучения обучающихся по специальности 23.05.05 Системы обеспечения движения поездов на заседании кафедры «Системы обеспечения движения поездов». Протокол от «05» апреля 2018 г. № 10

Зав. кафедрой*,* канд. техн. наук, доцент О. В. Колмаков

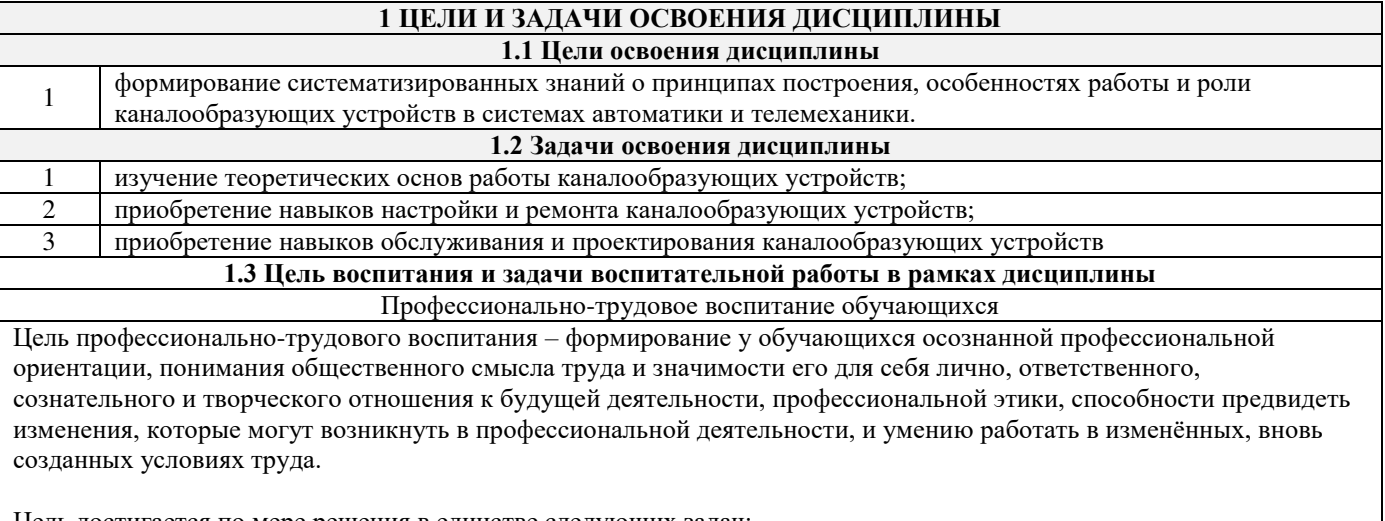

Цель достигается по мере решения в единстве следующих задач: – формирование сознательного отношения к выбранной профессии;

– воспитание чести, гордости, любви к профессии, сознательного отношения к профессиональному долгу,

понимаемому как личная ответственность и обязанность;

– формирование психологи профессионала;

– формирование профессиональной культуры, этики профессионального общения;

– формирование социальной компетентности и другие задачи, связанные с имиджем профессии и авторитетом транспортной отрасли

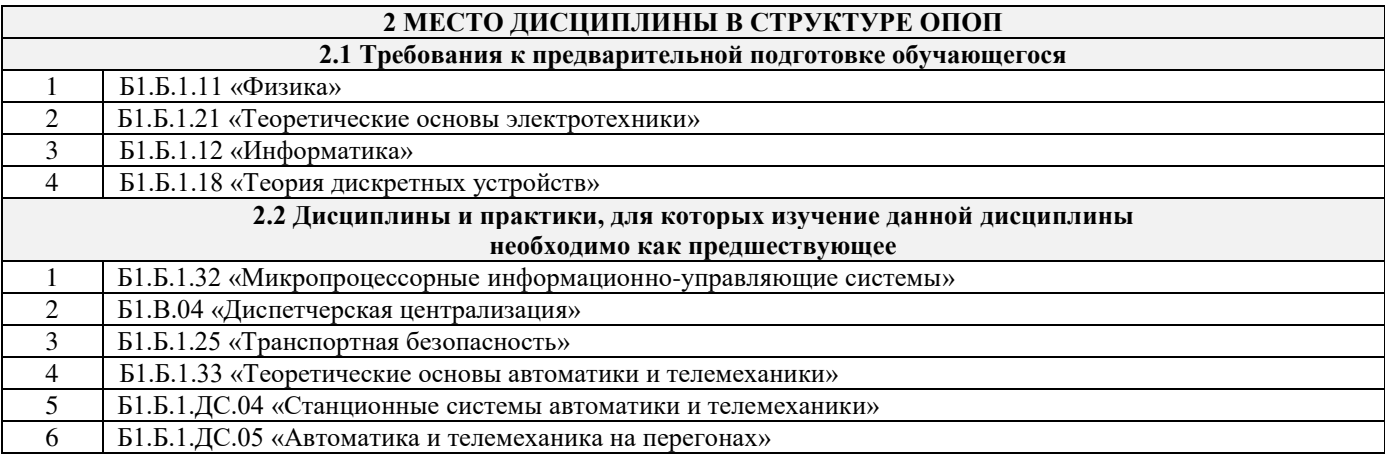

#### **3 ПЛАНИРУЕМЫЕ РЕЗУЛЬТАТЫ ОБУЧЕНИЯ ПО ДИСЦИПЛИНЕ, СООТНЕСЕННЫЕ С ПЛАНИРУЕМЫМИ РЕЗУЛЬТАТАМИ ОСВОЕНИЯ ОБРАЗОВАТЕЛЬНОЙ ПРОГРАММЫ**

**ПСК-2.2: способностью осуществлять настройку и ремонт каналообразующих устройств автоматики и телемеханики, а также их элементов, владением принципами построения каналообразующих устройств и способами настройки их элементов, навыками обслуживания и проектирования каналообразующих устройств с использованием вычислительной техники**

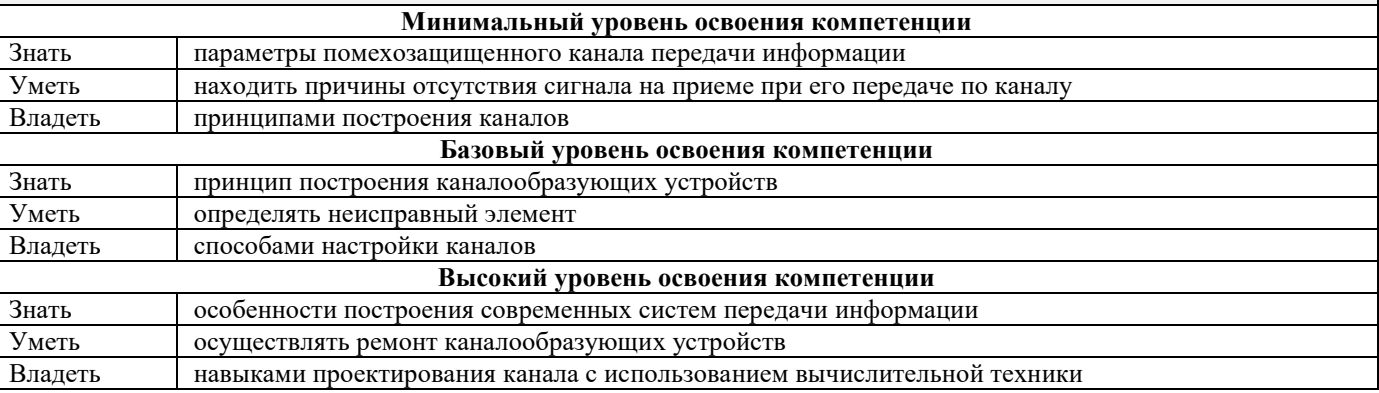

#### **В результате освоения дисциплины обучающийся должен <u>** $\overline{3}$ **</u>**

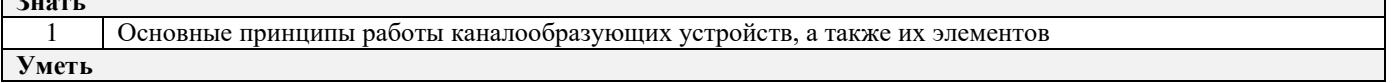

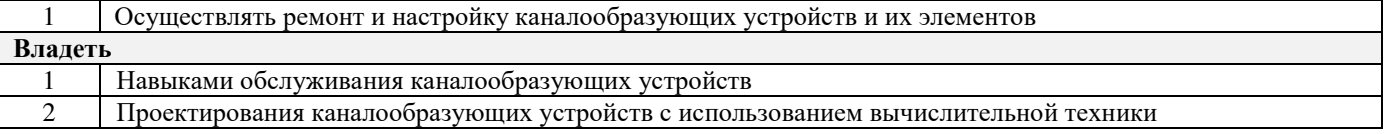

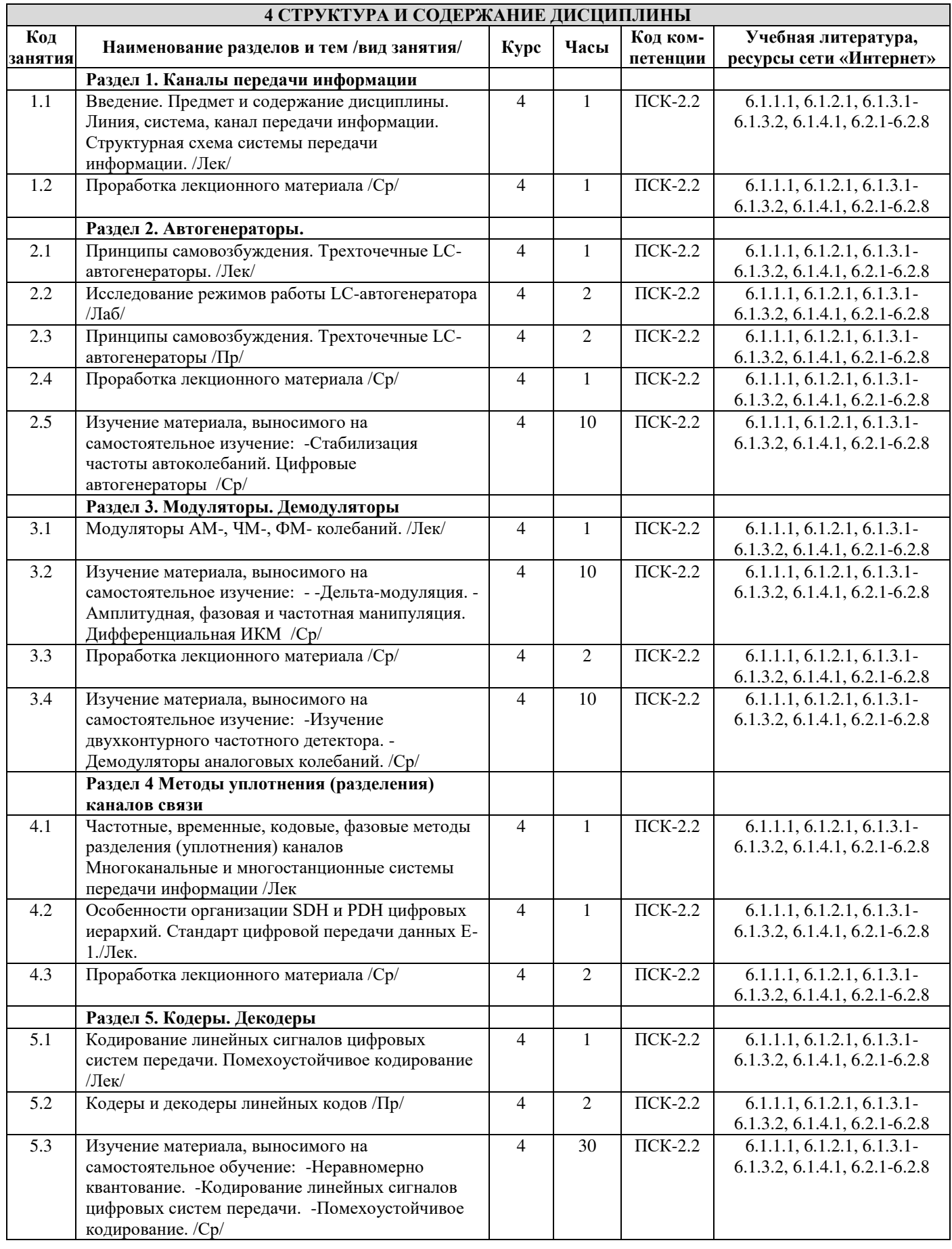

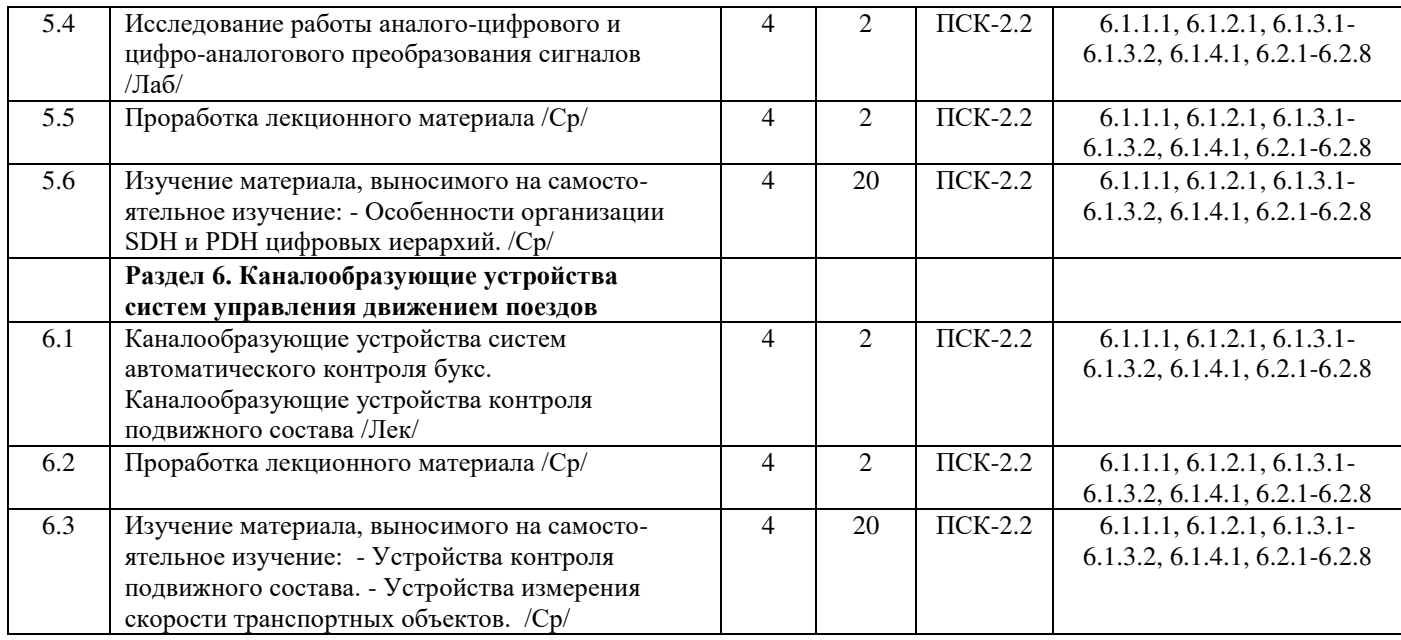

## **5 ФОНД ОЦЕНОЧНЫХ СРЕДСТВ ДЛЯ ПРОВЕДЕНИЯ ТЕКУЩЕГО КОНТРОЛЯ УСПЕВАЕМОСТИ И ПРОМЕЖУТОЧНОЙ АТТЕСТАЦИИ ОБУЧАЮЩИХСЯ ПО ДИСЦИПЛИНЕ**

Фонд оценочных средств для проведения текущего контроля успеваемости и промежуточной аттестации по данной дисциплине оформляется в виде приложения № 1 к рабочей программе дисциплины и размещаются в электронной информационно-образовательной среде Университета, доступной обучающемуся через его личный кабинет.

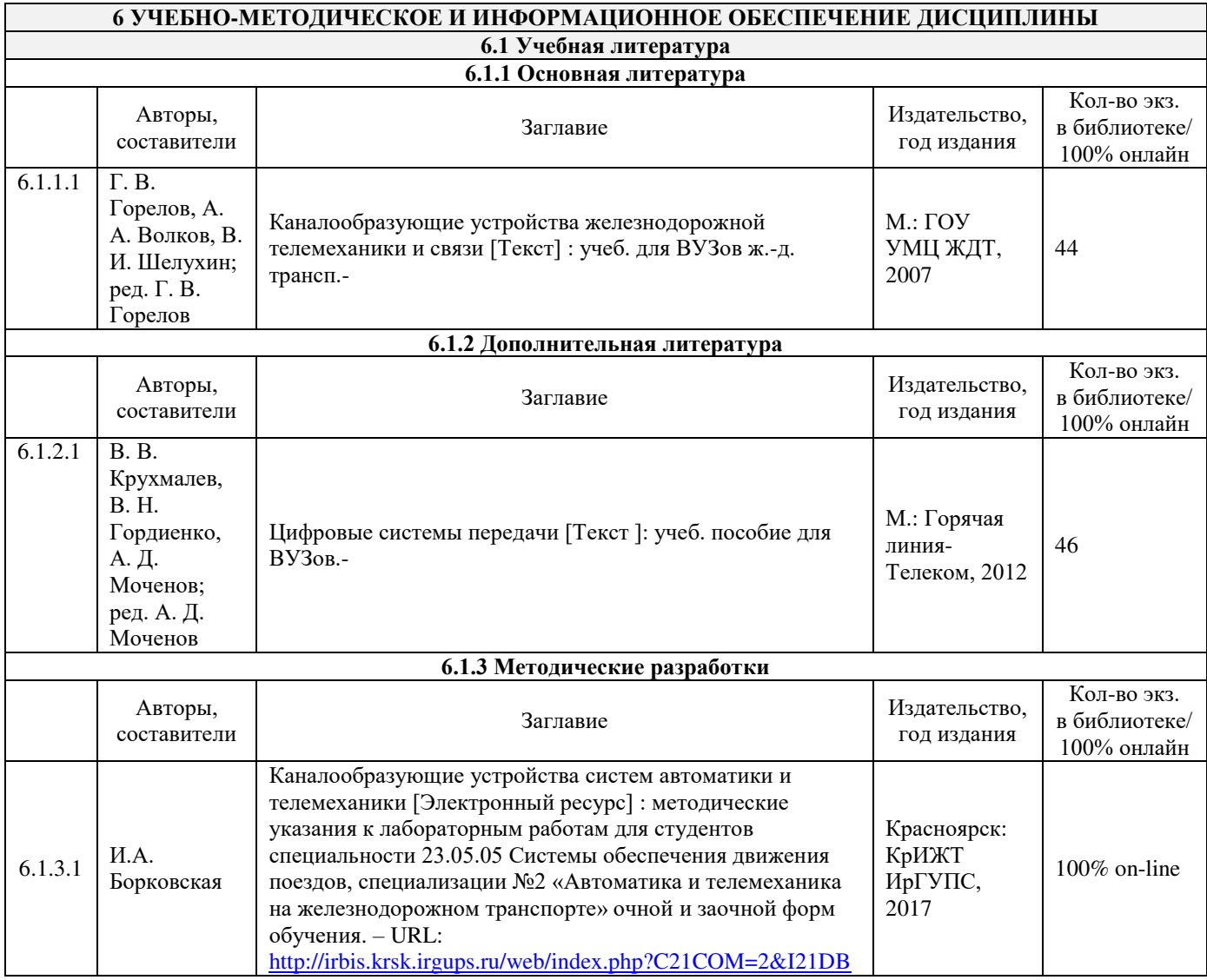

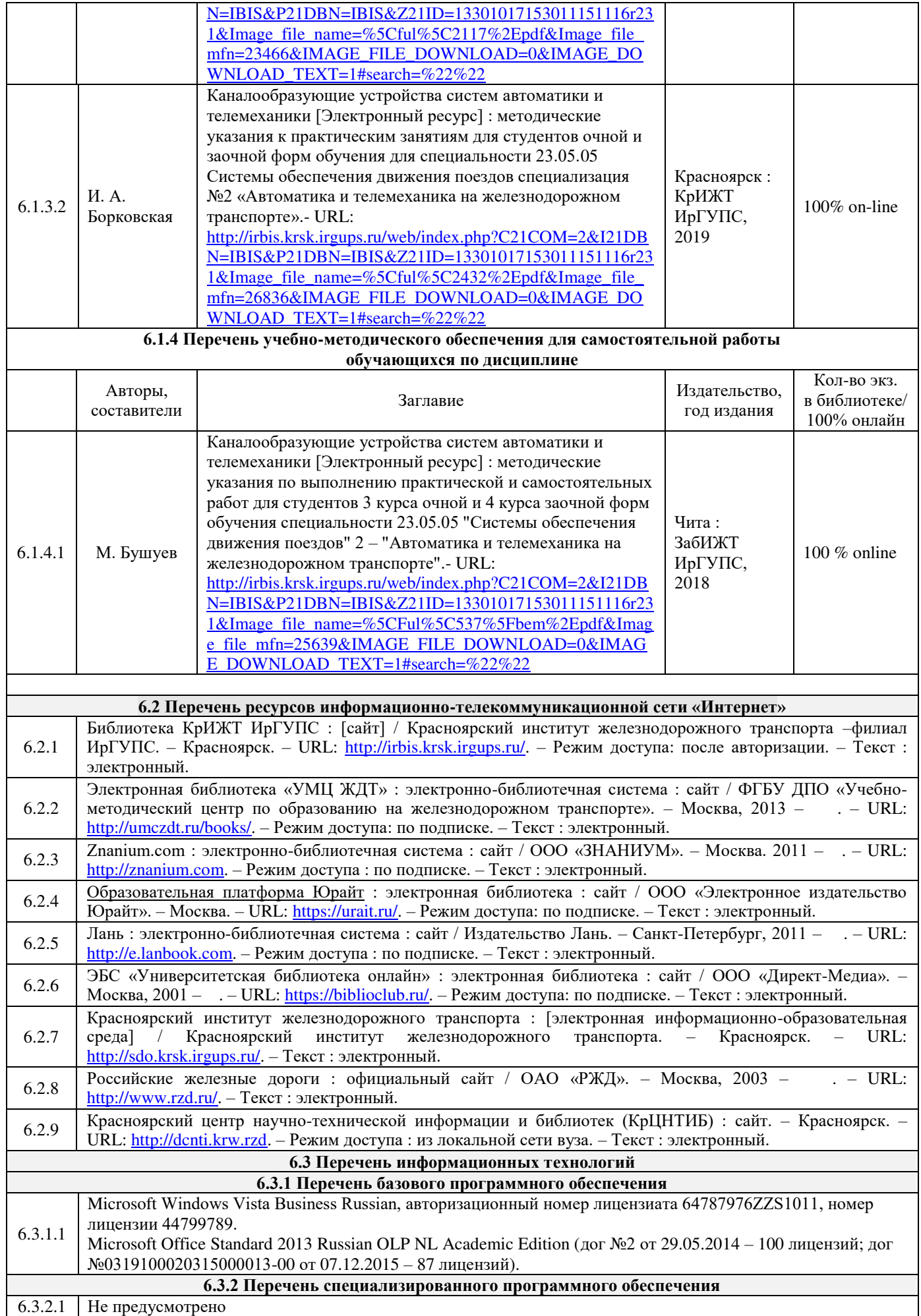

**6.3.3 Перечень информационных справочных систем**

6.3.3.1 Не предусмотрено

**6.4 Правовые и нормативные документы**

6.4.1 Не предусмотрено

#### **7 ОПИСАНИЕ МАТЕРИАЛЬНО-ТЕХНИЧЕСКОЙ БАЗЫ, НЕОБХОДИМОЙ ДЛЯ ОСУЩЕСТВЛЕНИЯ ОБРАЗОВАТЕЛЬНОГО ПРОЦЕССА ПО ДИСЦИПЛИНЕ**

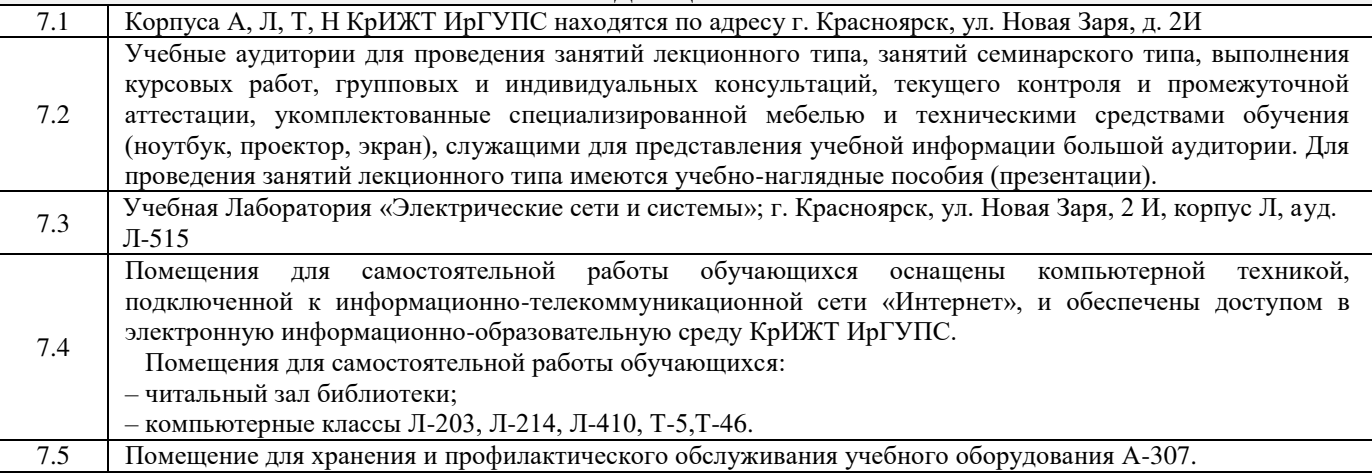

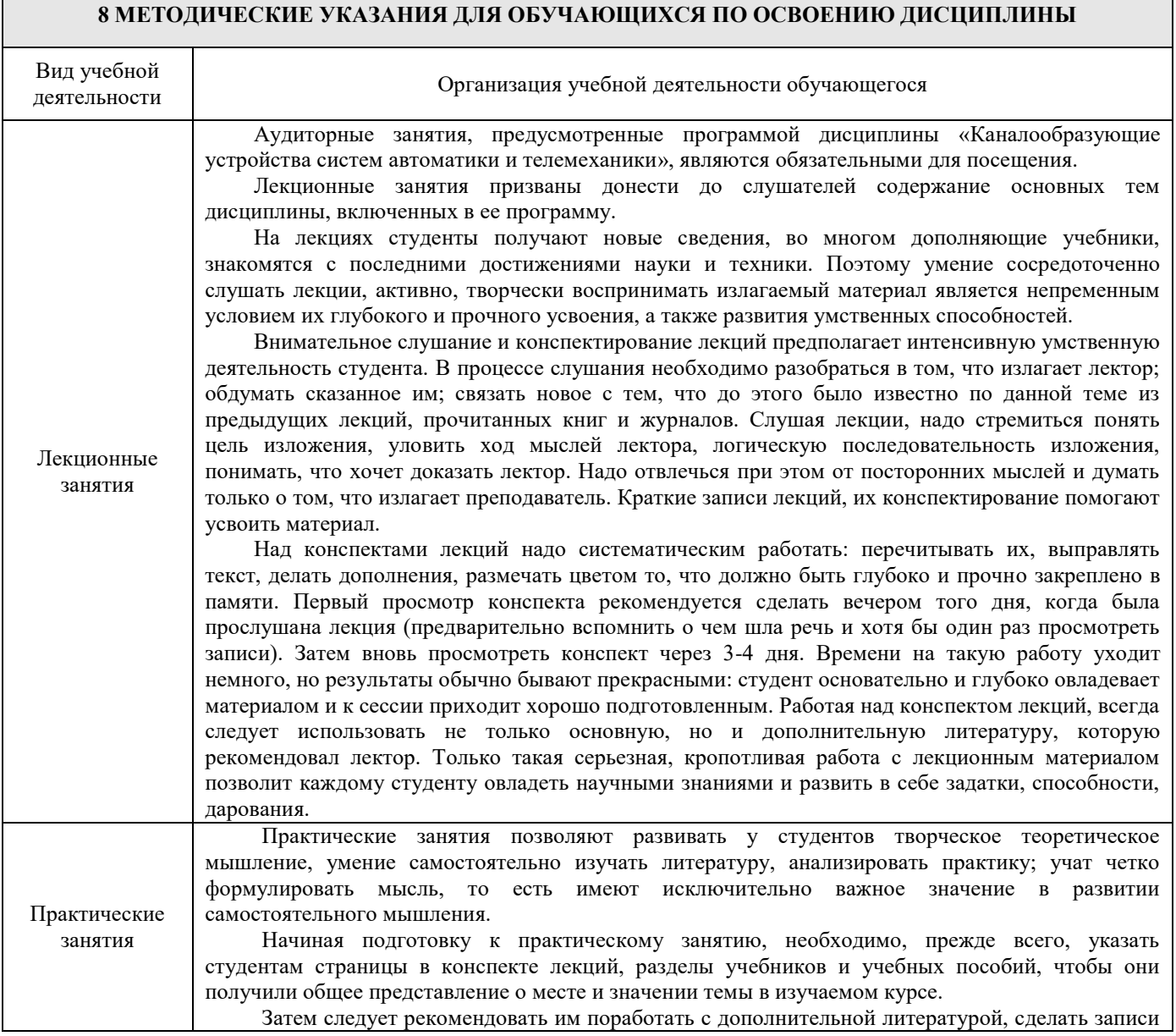

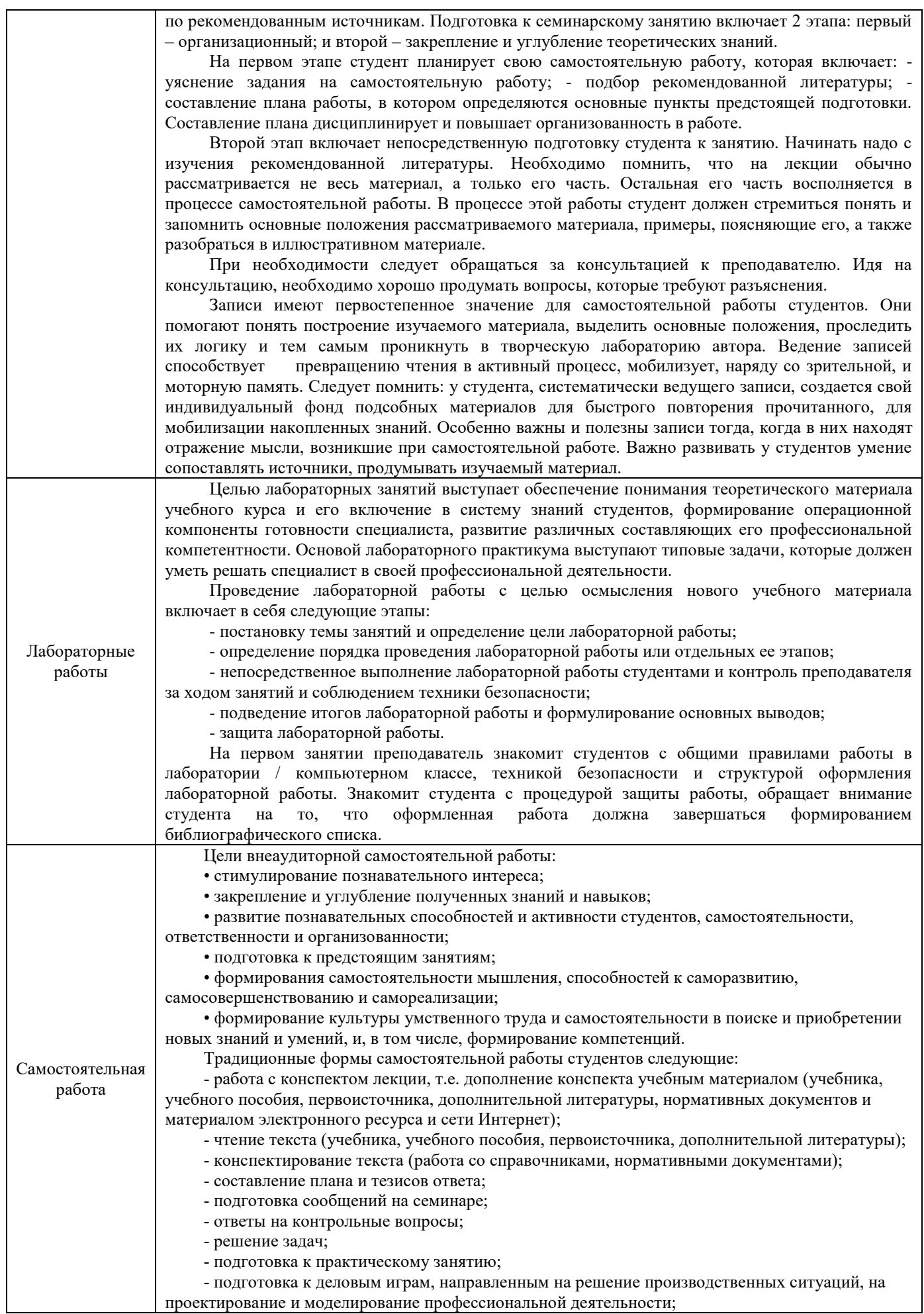

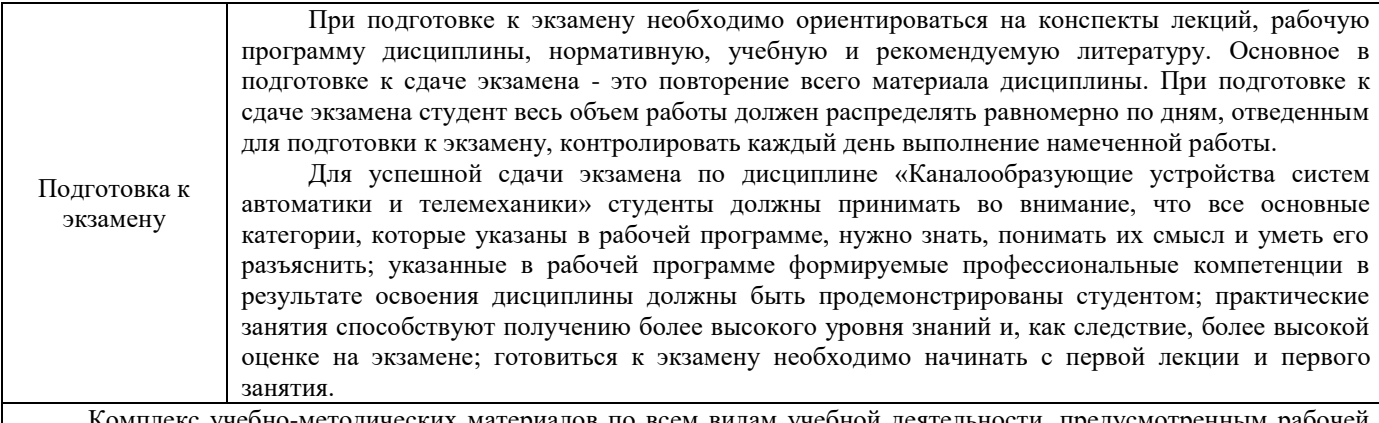

Комплекс учебно-методических материалов по всем видам учебной деятельности, предусмотренным рабочей программой дисциплины, размещен в электронной информационно-образовательной среде КрИЖТ ИрГУПС, доступной обучающемуся через его личный кабинет и Электронную библиотеку (ЭБ КрИЖТ ИрГУПС) [http://irbis.krsk.irgups.ru.](http://irbis.krsk.irgups.ru/)

**Приложение 1 к рабочей программе по дисциплине Б1.Б.1.ДС.02 «Каналообразующие устройства систем автоматики и телемеханики»**

# **ФОНД ОЦЕНОЧНЫХ СРЕДСТВ для проведения текущего контроля успеваемости и промежуточной аттестации по дисциплине**

**Б1.Б.1.ДС.02 «Каналообразующие устройства систем автоматики и телемеханики»**

## **1 Перечень компетенций с указанием этапов их формирования в процессе освоения образовательной программы**

Дисциплина «Каналообразующие устройства систем автоматики и телемеханики» участвует в формировании компетенции:

**ПСК-2.2 –** способность осуществлять настройку и ремонт каналообразующих устройств автоматики и телемеханики, а также их элементов, владение принципами построения каналообразующих устройств и способами настройки их элементов, навыками обслуживания и проектирования каналообразующих устройств с использованием вычислительной техники

## **Таблица траекторий формирования компетенций у обучающихся при освоении образовательной программы**

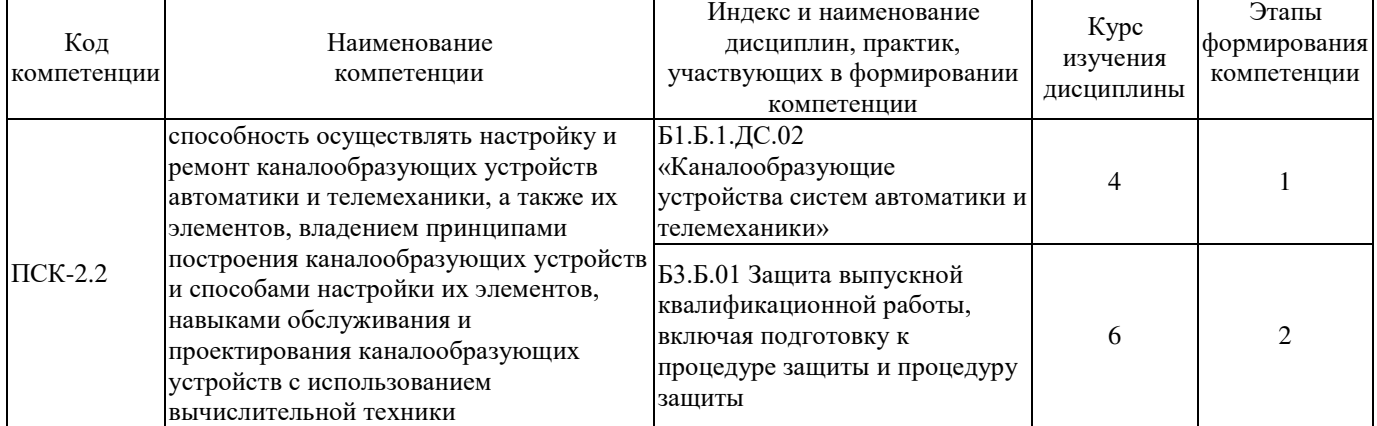

#### **Таблица соответствия уровней освоения компетенций планируемым результатам обучения**

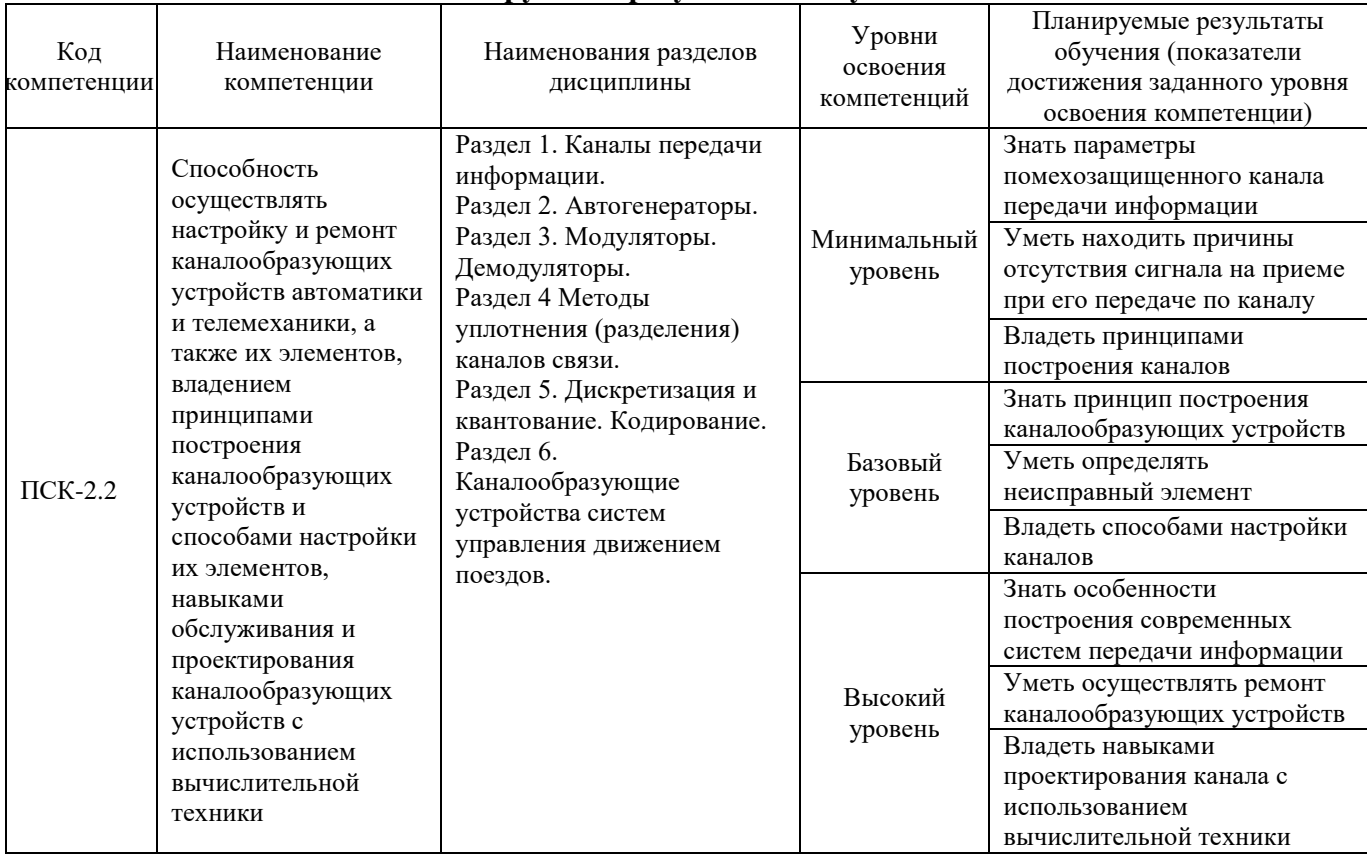

## **Программа контрольно-оценочных мероприятий за период изучения дисциплины**

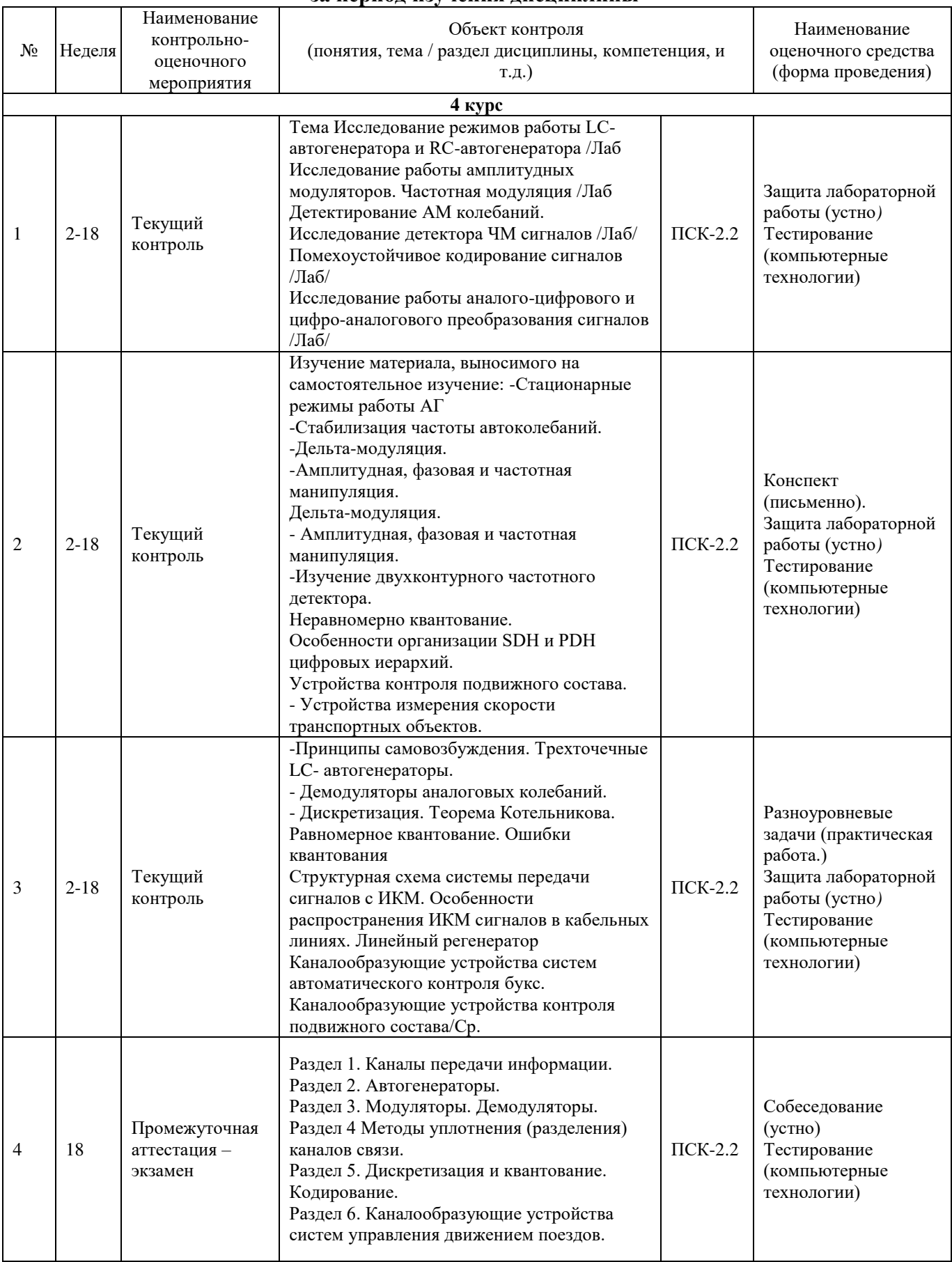

## **2 Описание показателей и критериев оценивания компетенций на различных этапах их формирования, описание шкал оценивания**

Контроль качества освоения дисциплины включает в себя текущий контроль успеваемости и промежуточную аттестацию. Текущий контроль успеваемости и промежуточная аттестация обучающихся проводятся в целях установления соответствия достижений обучающихся поэтапным требованиям образовательной программы к результатам обучения и формирования компетенций.

Текущий контроль успеваемости – основной вид систематической проверки знаний, умений, навыков обучающихся. Задача текущего контроля – оперативное и регулярное управление учебной деятельностью обучающихся на основе обратной связи и корректировки.

Для оценивания результатов обучения используется четырех балльная шкала: «отлично», «хорошо», «удовлетворительно», «неудовлетворительно» и двухбалльная шкала: «зачтено», «не зачтено».

Компьютерное тестирование обучающихся используется при проведении текущего контроля знаний обучающихся. Результаты тестирования могут быть использованы при проведении промежуточной аттестации.

Перечень оценочных средств, используемых для оценивания компетенций на различных этапах их формирования, а так же краткая характеристика этих средств приведены в таблице

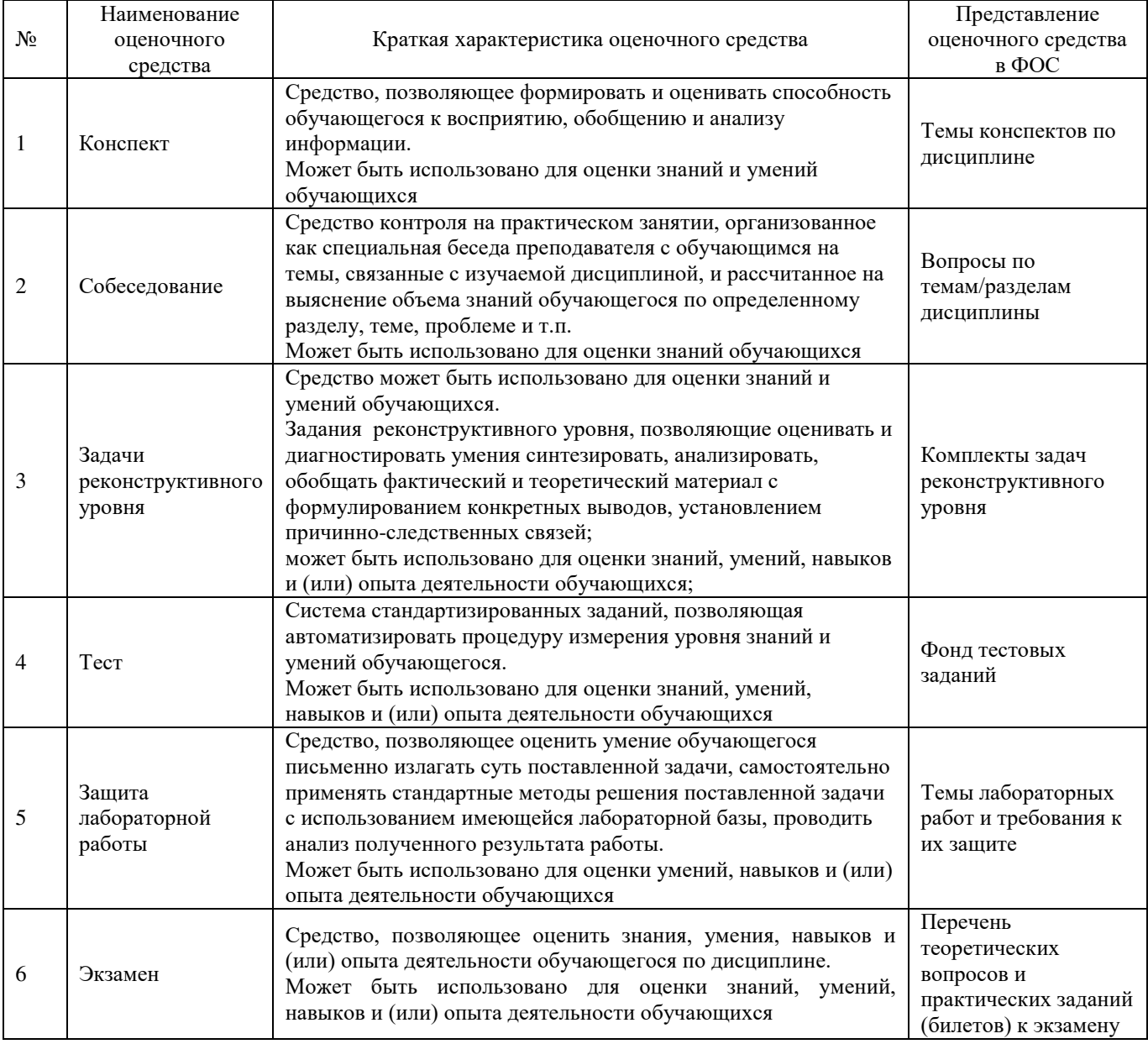

## **Критерии и шкалы оценивания компетенций в результате изучения дисциплины при проведении промежуточной аттестации в форме экзамена, а также шкала для оценивания уровня освоения компетенций**

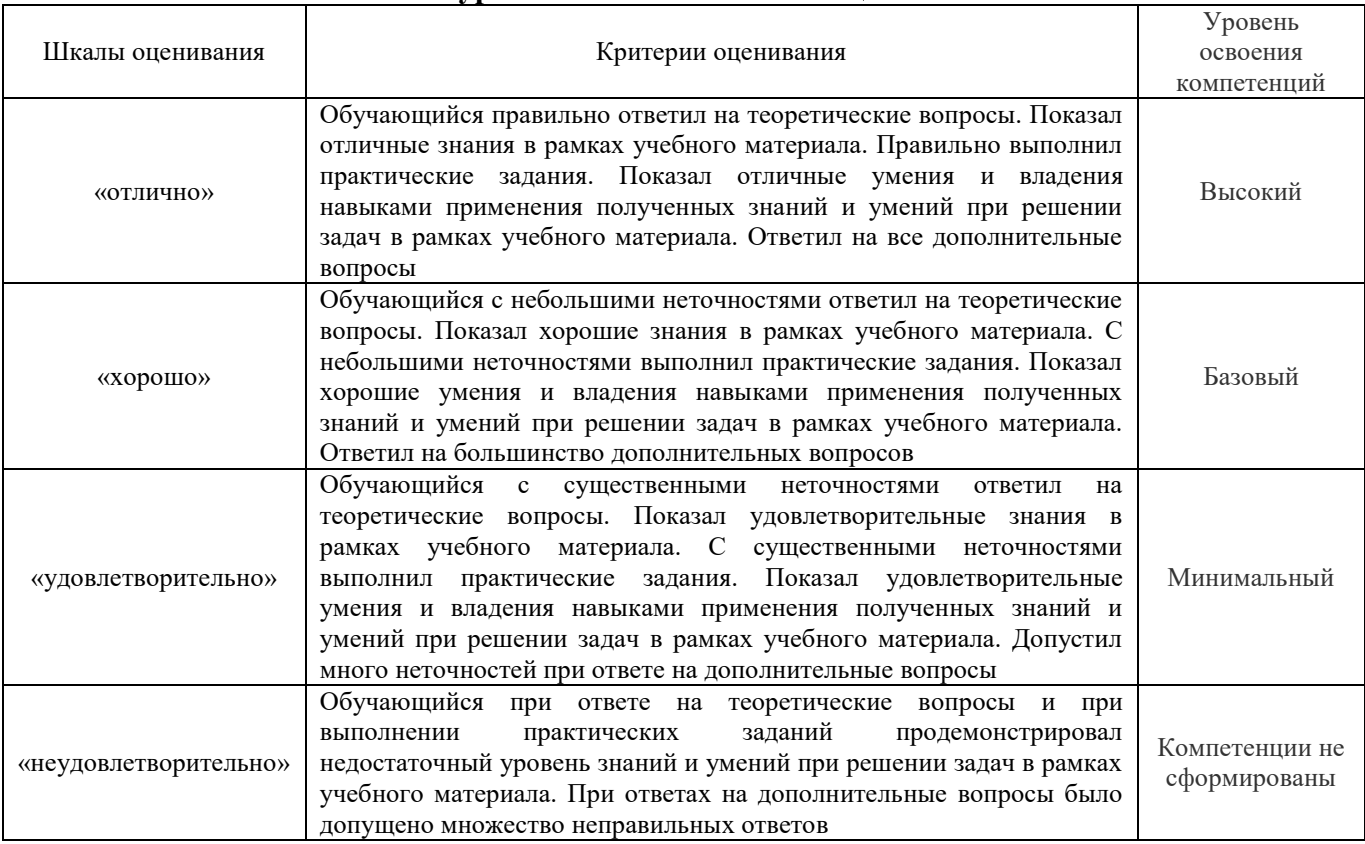

## **Критерии и шкалы оценивания результатов обучения при проведении текущего контроля успеваемости**

#### Конспект

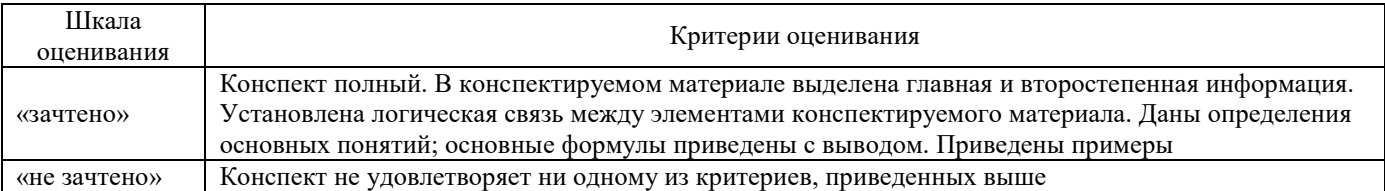

#### Задачи реконструктивного уровня

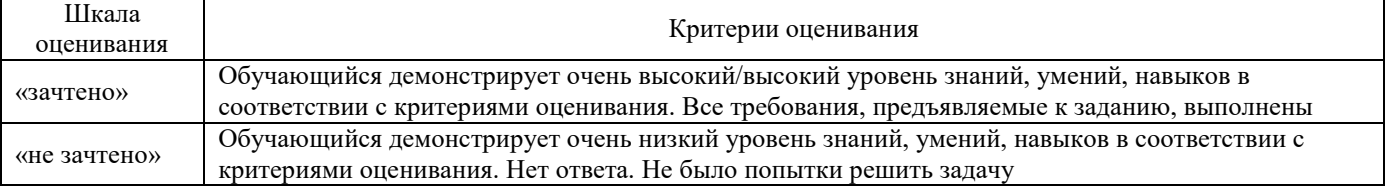

#### Защита лабораторной работы

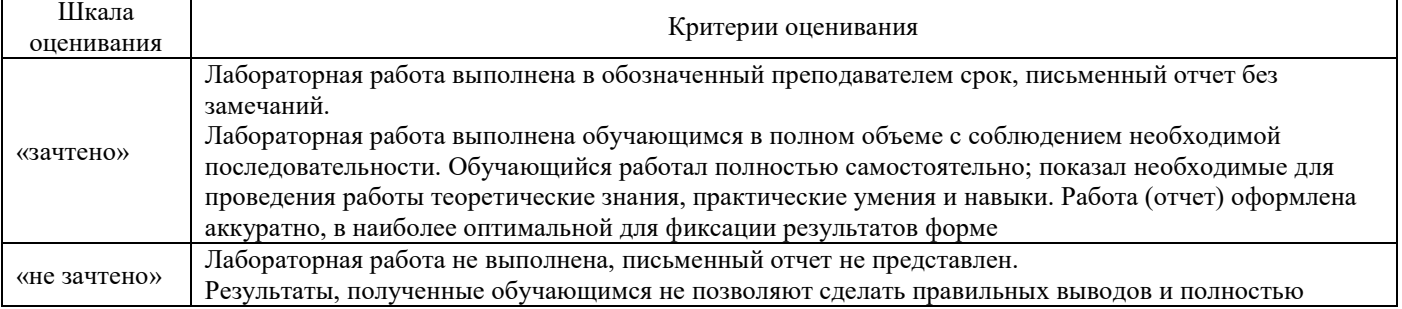

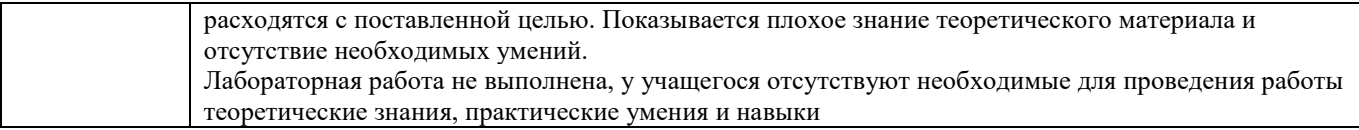

Тестирование

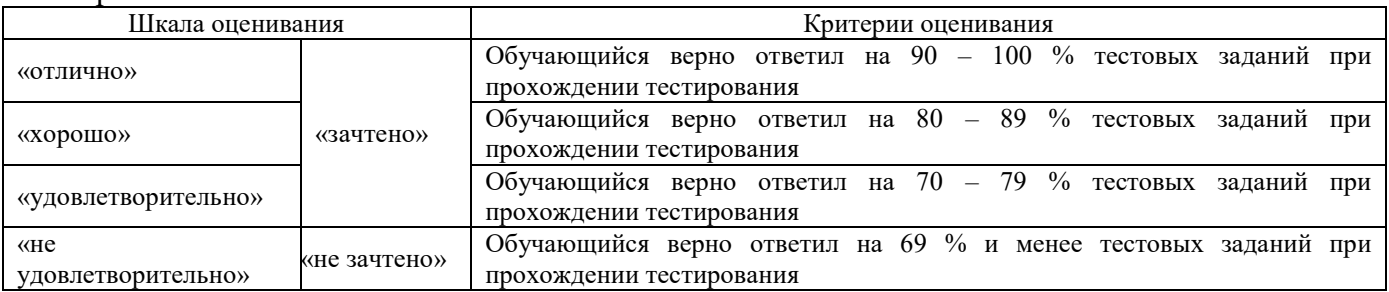

Результаты тестирования могут быть использованы при проведении промежуточной аттестации.

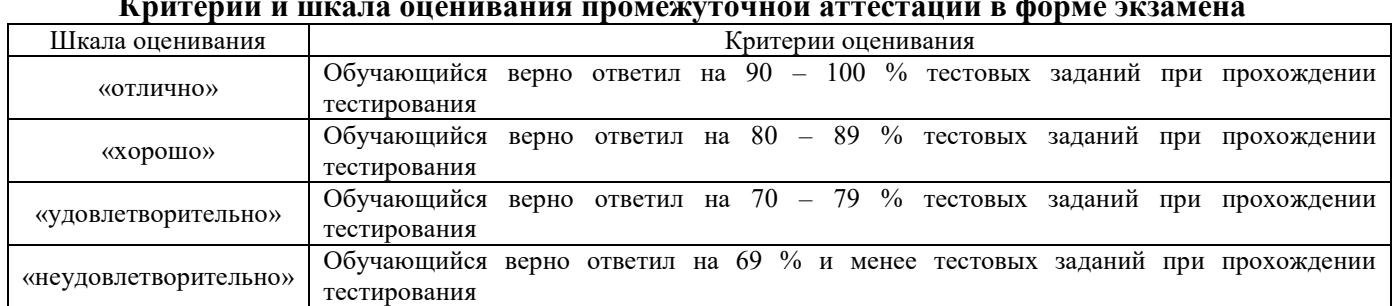

#### **Критерии и шкала оценивания промежуточной аттестации в форме экзамена**

## **3 Типовые контрольные задания или иные материалы, необходимые для оценки знаний, умений, навыков и (или) опыта деятельности, характеризующих этапы формирования компетенций в процессе освоения образовательной программы**

## **3.1 Типовые контрольные задания по написанию конспекта**

Темы конспектов, предусмотренных рабочей программой дисциплины:

- 1. Принципы самовозбуждения автогенератора. Трехточечные LC- автогенераторы.
- 2. Демодуляторы аналоговых колебаний.
- 3. Дискретизация. Теорема Котельникова.
- 4. Равномерное квантование. Ошибки квантования
- 5. Структурная схема системы передачи сигналов с ИКМ. Особенности распространения ИКМ сигналов в кабельных линиях. Линейный регенератор
	- 6. Каналообразующие устройства систем автоматического контроля букс.
	- 7. Каналообразующие устройства контроля подвижного состава.

# **3.2 Перечень теоретических вопросов к экзамену**

(для оценки знаний)

- 1. Воздействие гармонического сигнала на нелинейный элемент.
- 2. Преобразование частоты при использовании нелинейного элемента.
- 3. Режим возбуждения автогенератора.
- 4. Цифро-аналоговое преобразование.
- 5. Временное разделение каналов.
- 6. Частотное разделение каналов.

7. Фазовое разделение каналов.

8. Основной составляющий набор элементов (каналообразующих устройств систем автоматики и телемеханики).

9. Автогенераторы. Назначение. Разновидности. Основные принципиальные блоки.

10. Характерная особенность каналообразующих устройств систем управления движением поездов –систем автоматического контроля букс, систем контроля занятости стрелочных участков, измерения параметров движения транспортных средств.

11. Структурная схема системы передачи информации.

12. Режимы работы автогенератора.

13. Основные параметры сигналов с точки зрения их передачи по каналу. Необходимые условия неискаженной передачи сигнала по каналу.

14. Мягкий и жесткий режим самовозбуждения автогенератора.

15. Три основных составных части комплекта аппаратуры автоматического контроля букс.

16. Основные методы разделения общего тракта передачи (канала). Международная аббревиатура.

17. Основные цели и задачи кодирования.

18. Режимы LC автогенератора. Необходимые и достаточные условия самовозбуждения автогенератора.

19. Линейное кодирование. Потенциальный код NRZ.

20. Три вида преобразования в системах передачи с ИКМ.

21. Особенности Манчестерского кода.

22. PDH и SDH технологии.

23. Роль амплитудного квантователя в системе передачи с ИКМ.

24. Помехоустойчивое кодирование. Выбор кода.

25. Коды с обнаружением ошибок.

26. Структура потока Е1.

27. Структурная схема цифровой системы передачи данных и основные преобразования.

28. Каналообразующие устройства контроля подвижного состава. Структурные схемы радиотехнических датчиков.

29. Дискретизация сигналов по времени.

30. Структурная схема канала связи аппаратуры автоматического контроля букс.

## **3.3 Задачи реконструктивного уровня**

**Задача 1.1:** Поезд с равной вероятностью может находиться в одной из *n=256* зон территории. Какое количество информации получает оператор станции, когда он фиксирует наличие поезда в одной из них?

**Задача 1.2:** Символы алфавита азбуки Морзе появляются в сообщении со следующими вероятностями (табл. 1.2):

- для «точки»  $p_1 = 0.46$ ;
- $\blacksquare$  для «тире»  $p_2 = 0.5$ ;
- для промежутка между буквами  $-p_3 = 0.02$ ;
- для промежутка между словами  $-p_4 = 0.02$ .

Требуется определить среднее количество информации в сообщении из 200 символов данного алфавита, считая, что статистическая связь между последовательными символами отсутствует.

**Задача 1.3:** Определите энтропию и избыточность двоичного источника, для которого вероятности выбора «1» и «0» равны  $p_1 = 0.47$  и  $p_0 = 0.53$  соответственно (табл. 1.3).

**Задача 1.4:** Найти количество информации, которое содержится в квантованном телевизионном сигнале, соответствующем одному кадру развертки изображения, если:

- в одном кадре 625 строк;
- сигнал, соответствующий одной строке развертки изображения, представляет собой последовательность из 833 случайных по амплитуде импульсов, каждый из которых с равной вероятностью может принимать любое значение в интервале от 0 до 16 В;
- каждый импульс квантуется по величине с шагом квантования 1 В;
- импульсы изображения между собой не коррелированы.

Требуется найти избыточность телевизионного сигнала, если фактически кадр изображения с 16 градациями уровней яркости содержит

**Задача 1.5:** Определить скорость телеграфирования *B* в бодах и скорость передачи информации R в бит/с, если длительность единичного элемента  $\tau_0$  =46 мс, передача осуществляется кодовыми комбинациями длиной *n=9*, а число информационных элементов в каждой из таких кодовых комбинаций *k=2* (табл. 1.4). Число значащих позиций передаваемого сигнала равно двум. Как изменятся электрическая скорость *B* и скорость передачи информации *R*, если число значащих позиций сигнала увеличится до *N=16*?

**Задача 1.6:** Определите максимально возможную скорость передачи информации по каналу связи пункта управления с телеуправляемой ракетой, если полоса пропускания канала связи равна 10 МГц, а минимальное отношение сигнал/шум по мощности в процессе наведения ракеты на цель равно  $P_c/P_{\text{III}} = 127$ .

#### **3.4 Типовые контрольные задания для тестирования**

Фонд тестовых заданий по дисциплине содержит тестовые задания, распределенные по разделам и темам, с указанием их количества и типа.

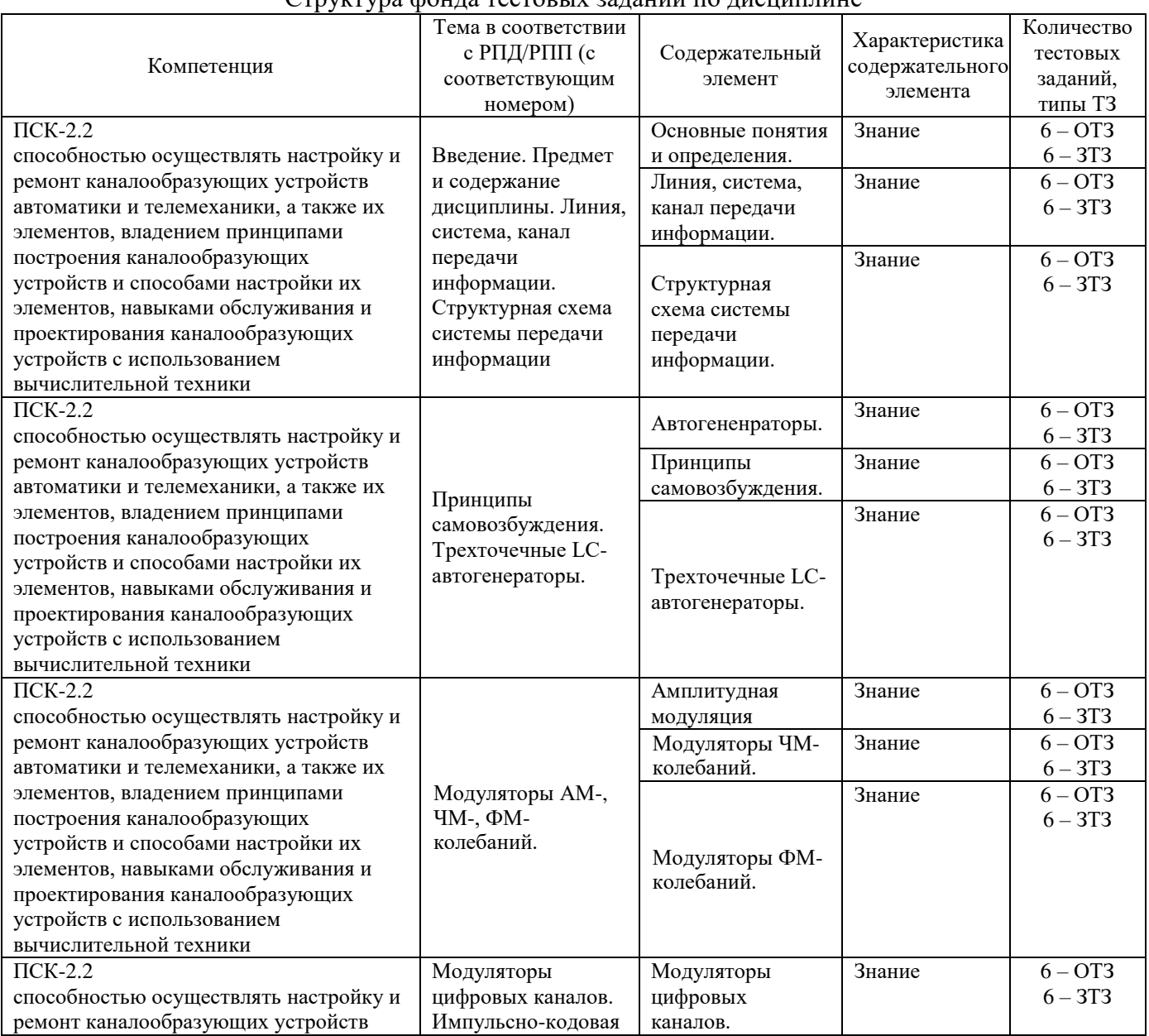

#### Структура фонда тестовых заданий по дисциплине

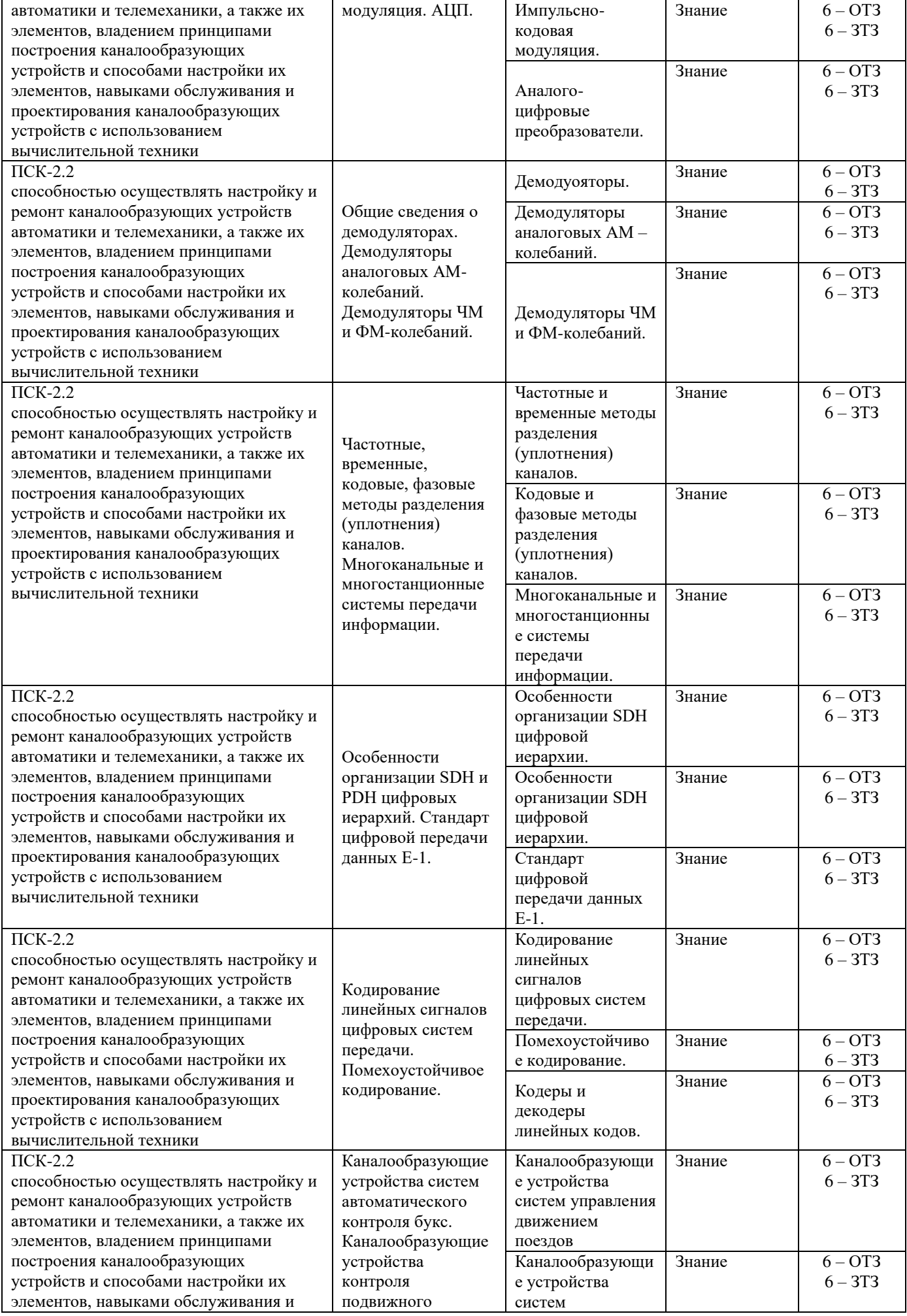

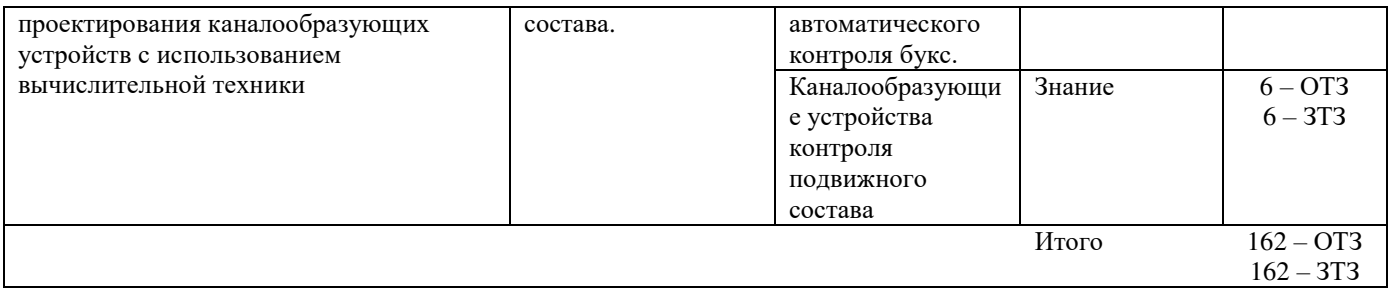

Полный комплект ФТЗ хранится в электронной информационно-образовательной среде КрИЖТ ИрГУПС и обучающийся имеет возможность ознакомиться с демонстрационным вариантом ФТЗ.

Ниже приведен образец типового варианта итогового теста, предусмотренного рабочей программой дисциплины.

> Образец типового варианта итогового теста, предусмотренного рабочей программой дисциплины

1. Канал передачи – это:

А. совокупность технических средств и среды обеспечивающих передачу сигнала ограниченной мощности в определенной области частот между двумя абонентами независимо от используемых физических линий передачи.

В. различные преобразователи сигналов, коммутирующие устройства, промежуточные усилители

С. средства связи, соединяющие абонентов не только в переделах города, региона, но и в пределах всей страны и между странами.

2. Объединение нескольких потоков данных в один называется

3. С ростом частоты сигнала затухание в линии связи

- 4. Линейный спектр ПГ в 12 каналах ТЧ равняется
	- А. 0,3-3,4 кГц
	- В. 60-108 кГц
	- С. 312-552 кГц
- 5. Качество передачи сигналов передачи данных оцениваются
	- А. искажениями формы сигналов
	- В. отсутствием искажения в принятой информации
	- С. числом ошибок в принятой информации, т.е. верностью передачи.
- 6. Для чего нужна развязывающее устройство в системе передачи?
	- А. для подключения двухпроводного окончания к четырехпроводному окончанию
	- В. для подключения абонентской линии к системе передачи
	- С. для подключения передающей части оборудования к приемному
- 7. Норма затухании для телефонного канала на входе АТС равна \_\_\_\_\_\_\_\_\_\_\_\_\_\_\_\_\_ дБ.
- 8. Дуплексной передачи связью называется
	- А. осуществляется передача сигналов в одной паре проводников в одном направлении

В. осуществляется передача сигналов в одном направлении в четырехпроводной линии связи С. одновременной передачи сигналов между абонентами в обоих направлениях, т.е. канал связи должен быть двустороннего действия.

9.Совпадающие помехи в ТЛФ тракте порождаются:

А. за счёт линейных переходов на передающем и приёмном концах усилительных участков за счёт конечной балансировки развязывающих устройств,

В. по цепям питания и за счёт электромагнитных наводок внутри кабеля от соседних проводников

С. оба ответы верны

- 10.Увеличение число уровней квантования приведет к чему?
	- А. к увеличению скорости передачи и возрастает вероятность ошибки
	- В. к уменьшению вероятности ошибки
	- С. к уменьшению скорости передачи
- 11. Скорость передачи в системе ИКМ-30 (скорость первичного уплотнения) равна  $\kappa$ бит/с
- 12.Радиорелейная станция (РРС) состоит:

А. антенны мачтового сооружения

- В. из узкого пучка радиоволн.
- С. из оборудования, состоящие из передатчика, приемника и антенны

13.метод система передачи с частотным разделением каналов (СП с ЧРК).

- А. с помощью мультиплексора все каналы объединяются в общий групповой поток с различными несущими частотами.
- В. передается боковая полоса модулированного сигнала с несущей.
- С. Каждый канал занимает весь спектр канала, но передается поочерёдно.

14. Динамический диапазон сигнала для ТЧ канала равен  $\mu$ Б.

15. Какая цифровая система передачи Для организации пучков каналов ТЧ на местной и внутризоновой первичных сетях, обеспечивая передачу всех видов сигналов электросвязи, предназначена \_\_\_\_\_\_\_\_\_\_\_\_\_\_ цифровая система передачи.

16. Процесс восстановления формы импульса его амплитуды и длительности называется

17. Какая скорость передачи стандартного цифрового канала? \_\_\_\_\_\_\_\_\_ кбит/сек

18. Какая система исчисления используется для передачи цифровых сигналов?

19. Для соединения локальных сетей друг с другом служит

- 20. Как называется Российская спутниковая навигационная система называется \_\_\_\_\_\_\_\_\_\_\_\_\_\_\_.
- 21. Укажите правильную последовательность оцифровывания сигнала.
	- a) квантование

\_\_\_\_\_\_\_\_\_\_\_\_\_\_\_

- b) дискретизация
- c) кодирование

### 22. Поставьте в соответствие диапазоны частот и длин волн радиосигналов

- а)  $30-300 \text{ kT}$ ц, НЧ (Низкие частоты) 1) Километровые, 1-10 км
- 
- b) 3-30 МГц, ВЧ (Высокие частоты) 2) Декаметровые, 10-100 м
- 
- c) 300-3000 МГц, УВЧ (Ультра высокие частоты) 3) Дециметровые, 0,1-1 м
- d) 3-30 ГГц, СВЧ (Сверхвысокие частоты) 4) Сантиметровые, 1-10 см
- -

## **4 Методические материалы, определяющие процедуру оценивания знаний, умений, навыков и (или) опыта деятельности, характеризующих этапы формирования компетенций**

В таблице приведены описания процедур проведения контрольно-оценочных мероприятий и процедур оценивания результатов обучения с помощью спланированных оценочных средств в соответствии с рабочей программой дисциплины

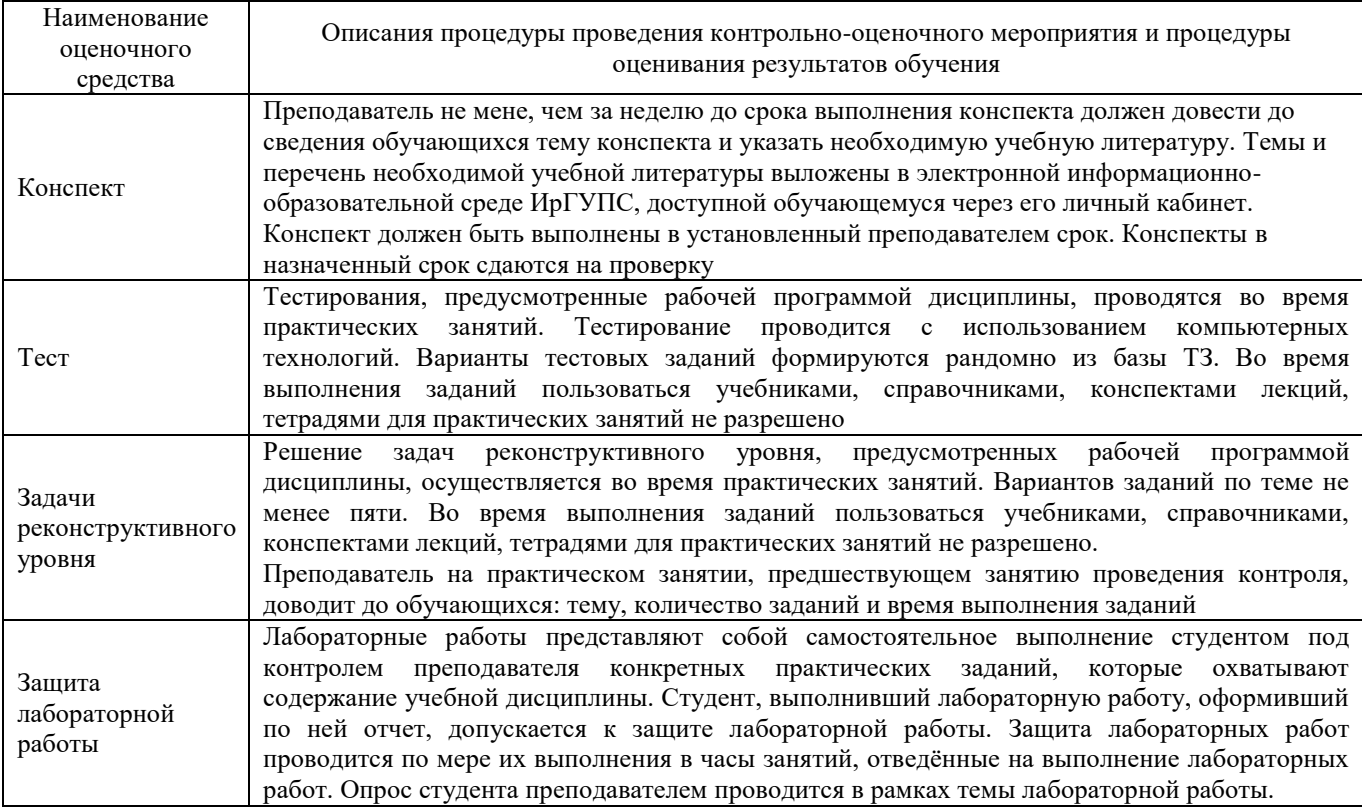

Для организации и проведения промежуточной аттестации (в форме экзамена) составляется перечень вопросов, необходимых для оценки знаний, умений, навыков и опыта деятельности, характеризующих этапы формирования компетенций в процессе освоения образовательной программы.

Перечень теоретических вопросов к экзамену обучающиеся получают в начале семестра через электронную информационно-образовательную среду КрИЖТ ИрГУПС (личный кабинет обучающегося).

### **Описание процедур проведения промежуточной аттестации в форме экзамена и оценивания результатов обучения**

Промежуточная аттестация в форме экзамена проводится путем устного собеседования по билетам. Билеты составлены таким образом, что в каждый из них включал в себя теоретические вопросы и практические задания.

Билет содержит: два теоретических вопроса для оценки знаний. Теоретические вопросы выбираются из перечня вопросов к экзамену; три практических задания: два из них для оценки умений (выбираются из перечня типовых простых практических заданий к экзамену); третье практическое задание для оценки навыков и (или) опыта деятельности (выбираются из перечня типовых практических заданий к экзамену).

Распределение теоретических вопросов и практических заданий по экзаменационным билетам находится в закрытом для обучающихся доступе. Разработанный комплект билетов (25- 30 билетов) не выставляется в электронную информационно-образовательную среду ИрГУПС, а хранится на кафедре-разработчике ФОС на бумажном носителе в составе ФОС по дисциплине.

На экзамене обучающийся берет билет, для подготовки ответа на экзаменационный билет обучающемуся отводится время в пределах 45 минут. В процессе ответа обучающегося на вопросы и задания билета, преподаватель может задавать дополнительные вопросы.

Каждый вопрос/задание билета оценивается по четырехбалльной системе, а далее вычисляется среднее арифметическое оценок, полученных за каждый вопрос/задание. Среднее арифметическое оценок округляется до целого по правилам округления.

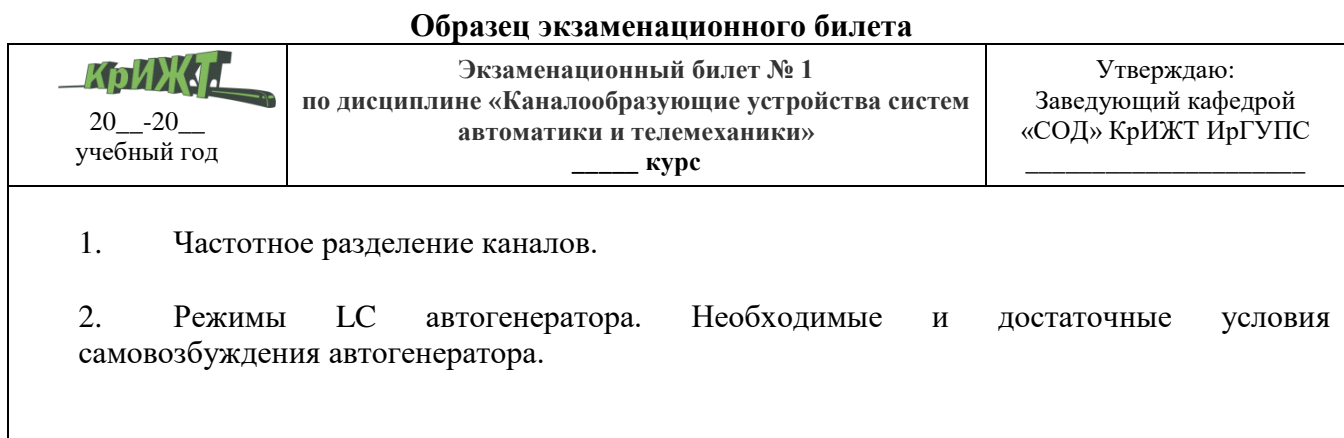